#### **BAB III**

#### **OBJEK DAN DESAIN PENELITIAN**

#### **3.1 Objek Penelitian**

Penelitian ini dilakukan di SMK Negeri 1 Garut pada siswa kelas XI OTKP. Objek pada penelitian ini terdiri dari tiga variabel yaitu, variabel Minat Pemilihan Jurusan  $(X_1)$ , Variabel Motivasi Belajar  $(X_2)$ , dan variabel Hasil Belajar  $(Y)$ . Dimana variabel Minat Pemilihan Jurusan  $(X_1)$  dan variabel Motivasi Belajar  $(X_2)$  merupakan variabel bebas (*independent variable*), sedangkan variabel Hasil Belajar (Y) merupakan variabel terikat (*dependent variable*).

Penelitian ini bertujuan untuk menguji pengaruh minat pemilihan jurusan dan motivasi belajar terhadap hasil belajar pada siswa kelas XI OTKP di SMK Negeri 1 Garut.

#### **3.2 Desain Penelitian**

### **3.2.1 Metode Penelitian**

Menurut Darmadi (2013, hal. 153) "metode peneltian adalah suatu cara ilmiah untuk mendapatkan data dengan tujuan kegunaan tertentu". Cara ilmiah berarti kegiatan penelitian itu didasarkan pada ciri-ciri keilmuan yang rasional, empiris, dan sistematis. Sedangkan menurut Arikunto(2010, hal. 161)"metode penelitian adalah cara yang digunakan oleh peneliti dalam mengumpulkan data penelitiannya". Berdasarkan pemaparan tersebut maka dapat disimpulkan bahwa metode penelitian adalah suatu cara ilmiah untuk memperoleh data yang akan digunakan untuk tujuan tertentu.

Metode penelitian yang digunakan dalam penelitian ini yaitu metode deskriptif dengan pendekatan survey. Menurut Sugiyono (2015, hal. 13) mengemukakan bahwa "metode deskriptif adalah metode yang digunakan untuk menganalisis data dengan cara mendeskripsikan atau menggambarkan data yang telah terkumpul sebagaimana adanya tanpa bermaksud membuat kesimpulan yang berlaku umum atau generalisasi".

Penelitian dengan menggunakan metode deskriptif dilakukan untuk memperoleh gambaran minat pemilihan jurusan, tingkat motivasi belajar dan tingkat hasil belajar di kelas XI OTKP SMK Negeri 1 Garut.

## **3.3 Operasionalisasi Variabel Penelitian**

Definisi operasional variabel menurut Sugiyono (2015, hal. 38) adalah "suatu atribut atau sifat atau nilai dari objek atau kegiatan yang memiliki variasi tertentu yang telah ditetapkan oleh peneliti untuk dipelajari dan kemudian ditarik kesimpulannya".

Variabel penelitian terdiri dari dua jenis yaitu:

1) Variabel Bebas (*Independent Variable)*

Variabel bebas adalah variabel yang mempengaruhi terhadap suatu gejala (Mustaka, 2013, hal. 54).Variabel independen (X) sering disebut variabel bebas. Variabel independen merupakan variabel sangat mempengaruhi atau yang menjadi sebab perubahannya atau timbulnya variabel dependen (terikat). Maka dalam penelitian ini yang menjadi variabel bebas adalah minat pemilihan jurusan (X1) dan motivasi belajar  $(X_2)$ .

#### 2) Variabel Terikat (*Dependent Variable*)

Variabel terikat adalah variabel yang dipengaruhi oleh suatu gejala(Mustaka, 2013, hal. 54). Variabel dependen (Y) sering disebut variabel terikat. Variabel terikat merupakan variabel yang dipengaruhi atau yang menjadi akibat karena adanya variabel independen (bebas). Maka dalam penelitian ini yang menjadi variabel terikat adalah hasil belajar (Y).

#### **3.3.1 Operasional Variabel Minat Pemilihan Jurusan**

Menurut Slameto(2015, hal. 180) menyatakan bahwa "minat adalah rasa lebih suka dan rasa ketertarikan pada suatu hal atau aktivitas, tanpa ada yang menyuruh". Belajar dengan minat akan mendorong peserta diidk untuk belajar lebih giat daripada belajar tanpa minat, minat timbul apabila siswa tertarik akan suatu hal karena sesuai dengan kebutuhannya atau merasakan bahwa sesuatu yang akan dipelajarinya bermakna bagi dirinya. Terdapat berbagai macam minat, salah satunya yaitu minat akademik. Dalam hal akademik pemilihan jurusan sangat penting untuk karir ke depannya. Pemilihan jurusan harus sesuai dengan minat siswa, agar siswa berada di jurusan yang ia sukai atau minati sehingga siswa tersebut akan merasa senang dan giat untuk terus belajar. Operasional variabel minat pemilihan jurusan dapat dilihat pada tabel di bawah ini:

|                            |                  |                | <b>Skala</b> | N <sub>0</sub> |
|----------------------------|------------------|----------------|--------------|----------------|
| <b>Variabel</b>            | <b>Indikator</b> | <b>Ukuran</b>  | Pengukuran   | <b>Item</b>    |
| <b>Minat Pemilihan</b>     | Kecenderunga     | Tingkat        | Ordinal      | 1, 2, 3,       |
| Jurusan                    | n hati           | kecenderungan  |              | 4, 5           |
| <b>Menurut Slameto</b>     |                  | untuk diterima |              |                |
| menyatakan bahwa           |                  | di jurusan     |              |                |
| minat adalah rasa          | Motif sosial     | Tingkat        | Ordinal      | 6, 7,          |
| lebih suka dan rasa        |                  | keaktifan di   |              |                |
| ketertarikan pada          |                  | kelas          |              |                |
| suatu hal atau             | Perasaan         | Tingkat        | Ordinal      | 8,<br>9,       |
| aktivitas, tanpa ada       | senang           | antusiasme     |              | 10,<br>11,     |
| yang menyuruh              |                  | diterima di    |              | 12             |
| $(2015, \text{hal. } 180)$ |                  | jurusan        |              |                |
|                            | Perhatian pada   | Tingkat        | Ordinal      | 13, 14,        |
|                            | jurusan di       | keseriusan     |              | 15, 16         |
|                            | <b>SMK</b>       | diterima di    |              |                |
|                            |                  | jurusan        |              |                |

**Tabel 3. 1Operasional Variabel Minat Pemilihan Jurusan**

# **3.3.2 Operasional Variabel Motivasi Belajar**

Menurut Sardiman (2018, hal. 75)motivasi belajar dapat diartikan sebagai keseluruhan daya penggerak dalam diri siswa yang menimbulkan kegiatan belajar, yang menjamin keberlangsungan dari kegiatan belajar dan memberi arah kegiatan belajar, sehingga kegiatan yang dikehendaki dapat tercapai. Motivasi belajar dapat membuat siswa giat belajar, karena ia tahu apa yang akan dicapai. Motivasi atau bisa disebut pendorong dapat membuat siswa tergerak untuk melakukan sesuatu. Operasional variabel motivasi belajar dapat dilihat pada tabel di bawah ini:

**Tabel 3. 2Operasional Variabel Motivasi Belajar**

| Variabel | Indikator | Jkuran | Skala | N0 |
|----------|-----------|--------|-------|----|
|          |           |        |       |    |

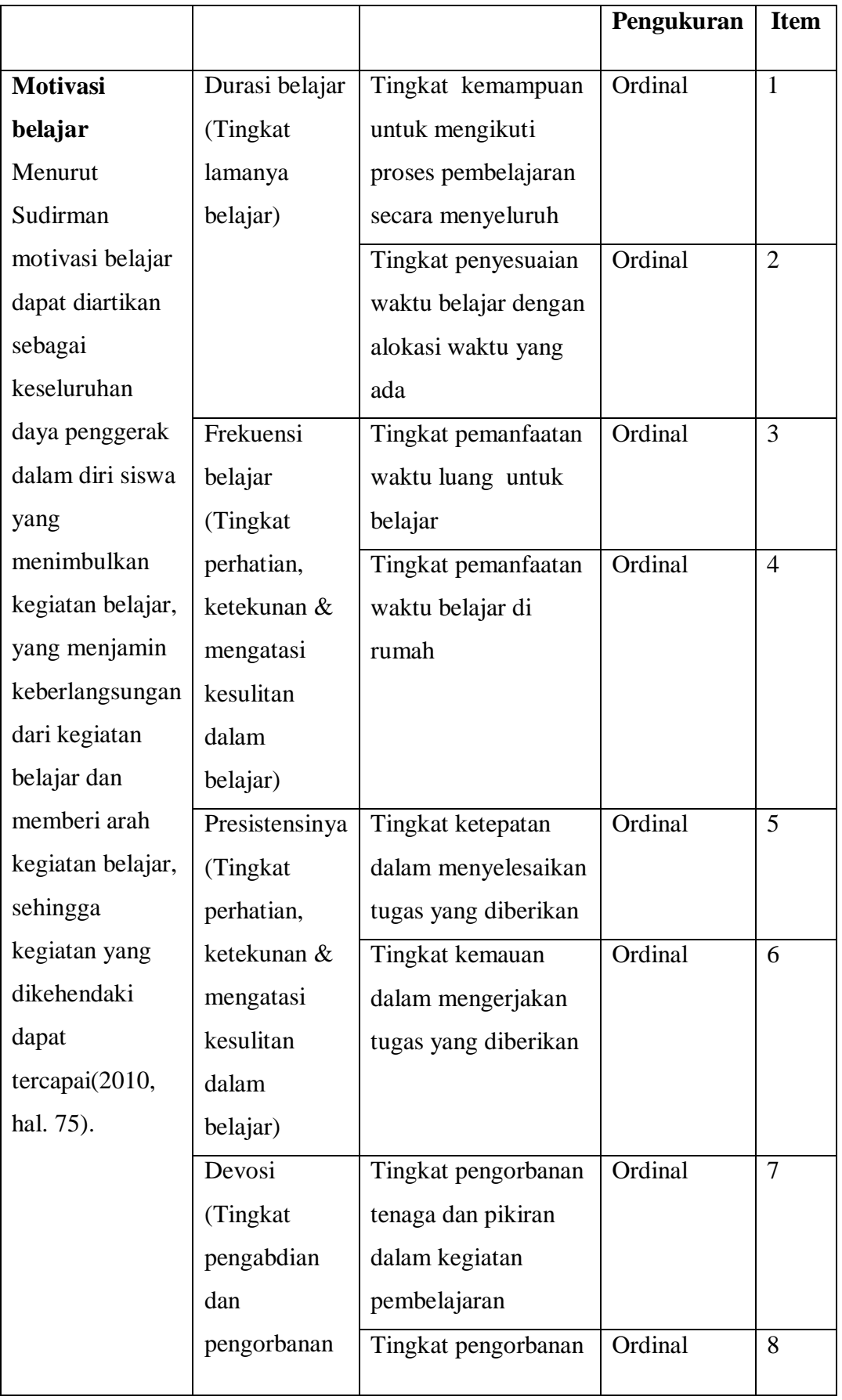

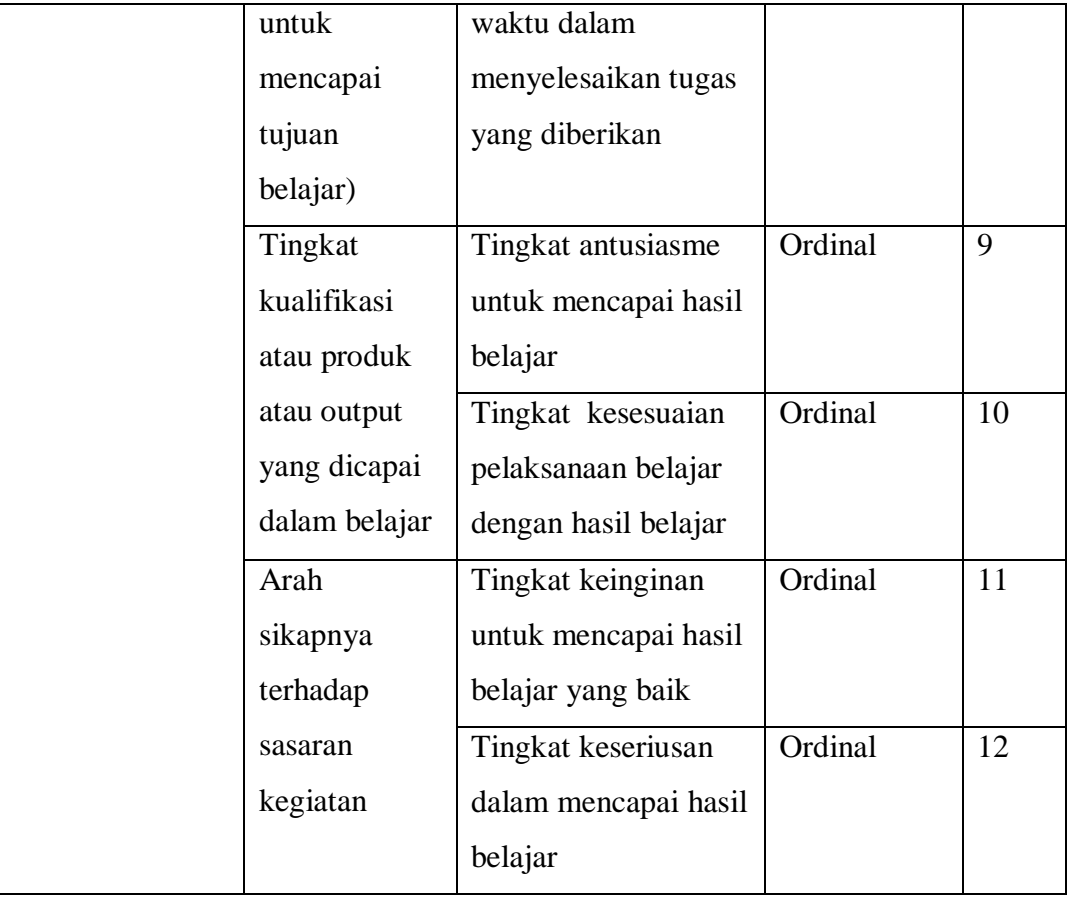

# **3.3.2 Operasional Variabel Hasil Belajar**

Nawawi dalam (2013, hal. 5) mengemukakan bahwa "hasil belajar dapat diartikan sebagai tingkatan keberhasilan siswa dalam mempelajari materi pelajaran di sekolah yang dinyatakan dalam skor yang diperoleh dari hasil tes mengenai sejumlah mata pelajaran tertentu". Pada penelitian ini untuk mengkur hasil belajar, peneliti melihat dari nilai akhir siswa kelas XI OTKP pada mata pelajar keuangan.

**Tabel 3. 3Operasional Variabel Hasil Belajar**

| Variabel                                                          | <b>Indikator</b>  | Ukuran                                                             | <b>Skala</b> |
|-------------------------------------------------------------------|-------------------|--------------------------------------------------------------------|--------------|
| Hasil Belajar<br>Nawawi mengemukakan<br>bahwa hasil belajar dapat | Ranah<br>kognitif | Nilai akhir siswa kelas<br>XI OTKP pada mata<br>pelajaran Keuangan | Interval     |

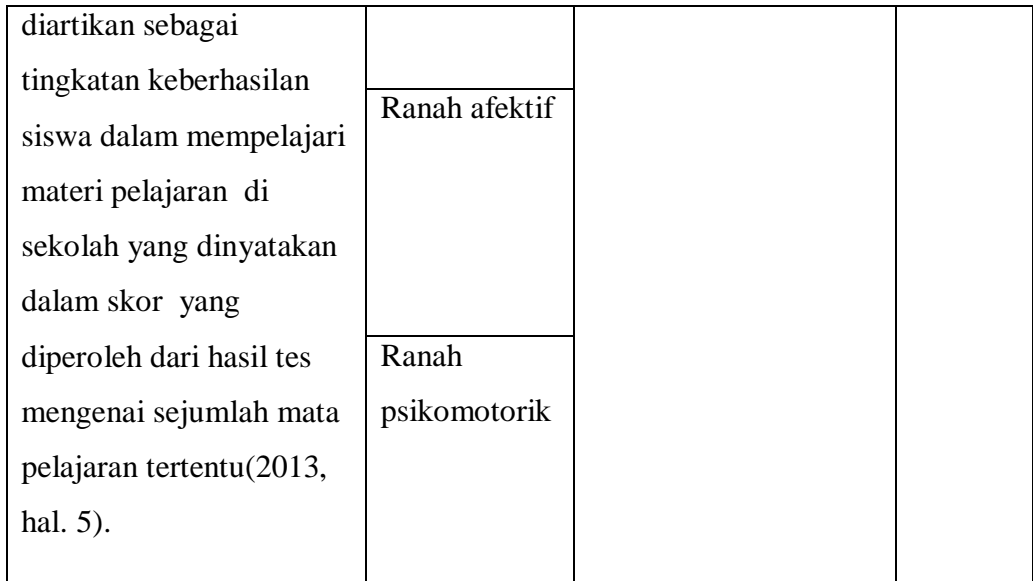

# **3.4Populasi dan Sampel Penelitian**

## **Populasi**

Populasi (*population* atau universe) adalah keseluruhan elemen, atau unit penelitian, atau unit analisis yang memiliki ciri atau karakteristik tertentu yang dijadikan sebagai objek penelitian atau menjadi perhatian dalam suatu penelitian (Abdurahman, Muhidin, & Somantri, 2011, hal. 129). MenurutHadari Nawawi(2012, hal. 75)populasi adalah keseluruhan objek penelitian, gejala-gejala, nilai tes atau peristiwa sebagai sumber data yang dimiliki karakteristik tertentu. Populasi dalam penelitian ini yaitu difokuskan kepada siswa kelas XI jurusan Otomatisasi Tata Kelola Perkantoran di SMK Negeri 1 Garut. Kelas XI OTKP 1 berjumlah 36 orang, XI OTKP 2 berjumlah 38 orang, dan XI OTKP 3 berjumlah 38 orang. Sehingga total populasi yaitu 112 orang.

## **Sampel**

Sampel adalah sebagian atau wakil populasi yang diteliti. Yang dipelajari dari sampel dapat diberlakukan untuk populasi. Maka sampel yang diambil dari populasi harus benar-benar mewakili. Arikunto mengemukakan bahwa untuk sekedar ancerancer maka apabila subjek kurang dari 100, maka lebih baik diambil semua, sehingga penelitiannya merupakan penelitian populasi. Selanjutnya jika subjek besar, dapat diambil antara 10%-15% atau 20%-25% atau lebih(2013, hal. 174)

Berdasarkan pernyataan di atas, karena populasi lebih dari 100 orang, maka penarikan sampel dalam penelitian ini menggunakan *Random Sampling*. Menurut Kerlinger (2006, hal. 188)*random sampling* adalah metode penarikan dari sebuah populasi atau semesta dengan cara tertentu sehingga setiap anggota populasi memiliki peluang yang sama untuk terpilih. Cara pemilihan sampel menggunakan undian yang diambil dari absen siswa. Teknik pengambilan sampel menggunakan rumus Slovin sebagai berikut:

$$
n = \frac{N}{N \cdot d^2 + 1}
$$

Keterangan:

 $n =$ Ukuran sampel

 $N =$  Ukuran Popukasi

 $d^2$  = Presisi (ditetepkan 5% dengan tingkat kepercayaan 95%)

Berdasarkan rumus di atas, maka diperoleh ukuran sampel sebagai berikut:

$$
n = \frac{N}{N \cdot d^2 + 1} = \frac{112}{112 \cdot 0.05^2 + 1} = \frac{112}{1.28} = 87,5 = 88
$$

Berdasarkan rumus di atas, maka diperoleh ukuran sampel dalam masing-masing kelas sebagai berikut:

- 1. Kelas XI OTP 1 =  $36/112 \times 87 = 27,96 = 28$  responden
- 2. Kelas XI OTP  $2 = 38/112 \times 87 = 29.51 = 30$  responden
- 3. Kelas XI OTP 3 = 38/112 x 87 = 29,51= 30 responden

Berdasarkan perhitungan tersebut, maka dapat dibuatkan tabel sebagai berikut:

| No | <b>Kelas</b> | Populasi | <b>Sampel</b> |
|----|--------------|----------|---------------|
| 1. | XI OTP 1     | 36       | 28            |
| 2. | XI OTP 2     | 38       | 30            |
| 3. | XI OTP 3     | 38       | 30            |

**Tabel 3. 4Ukuran Populasi dan Sampel**

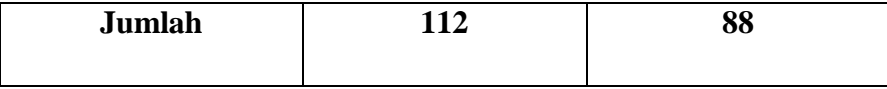

Berdasarkan perhitungan di atas, maka dapat dilihat bahwa ukuran sampel yang akan diambil di SMK Negeri 1 Garut yaitu sebanyak 88 siswa. Karena setiap responden memiliki peluang yang sama untuk dipilih ke dalam sampel, maka setiap proporsi sampel akan menjadi wakil dari setiap kelas.

## **3.5 Teknik dan Alat Pengumpulan Data**

Untuk memperoleh suatu data yang diperlukan untuk penelitian, maka perlu adanya teknik dan alat pengumpulan data yang tepat. Teknik pengumpulan data dalam penelitian ini yaitu menggunakan metode angket. Arikunto (2010, hal. 194) menyatakan bahwa "angket adalah sejumlah pertanyaan tertulis yang digunakan untuk memperoleh informasi dari responden dalam arti laporan pribadinya, atau hal yang diketahui oleh responden". Responden harus mengisi kuisioner tersebut dengan apa adanya. Data yang diperoleh nantinya akan dikumpulkan dan dianalisis untuk mengetahui seberapa besar pengaruh minat memilih jurusan dan motivasi belajar terhadap hasil belajar.

### **3.6 Pengujian Instrumen Penelitian**

Menurut Arikunto (2010, hal. 203)instrumen penelitian adalah alat atau fasilitas yang digunakan oleh peneliti dalam mengumpulkan data agar pekerjaannya lebih mudah dan hasilnya lebih baik, dalam arti lebih cermat, lengkap dan sistematis sehingga lebih mudah diolah. digunakan untuk mengukur fenomena alam ataupun sosial yang diamati". Dengan instrumen sebagai alat bantu penelitian maka isntrumen diharapkan dapat memberikan informasi responden yang sesuai dengan keadaan dan dapat dipertanggung jawabkan.

### **3.6.1 Uji Validitas**

Menurut Priyatno(2014, hal. 51)"uji validitas digunakan untuk mengukur seberapa cermat sebuah pernyataan dalam kuesioner yang akan ditanyakan kepada responden". Validitas suatu instrumen dapat menunjukkan tingkat ketepatan suatu instrumen untuk mengukur apa yang seharusnya diukur. Jadi validitas suatu instrumen berhubungan dengan tingkat akurasi dari suatu alat ukur."Suatu instrumen penelitian dikatakan valid jika instrumen dapat mengukur sesuai dengan tepat apa yang hendak diukur" (Abdurahman, Muhidin, & Somantri, 2011, hal. 50).

Rumus korelasi yang dapat digunakan adalah yang dikemukakan oleh Pearson, yang dikenal dengan rumus korelasi product moment sebagai berikut:

$$
r_{xy} = \frac{N \sum XY - \sum X \cdot \sum Y}{\sqrt{[N \sum X^2 - (\sum X)^2][N \sum X^2 - (\sum Y)^2]}}
$$

(Abdurahman, Muhidin, & Somantri, 2011, hal. 50)

Keterangan:

- Rxy : Koefisien korelasi antara variabel X dan Y
- X : Skor pertama, dalam hal ini X merupakan skor-skor pada item kel yang akan diuji validitasnya
- Y : Skor kedua, dalam hal ini Y merupakan jumlah skor yang diperoleh tiap responden
- ΣX : Jumlah skor dalam distribusi X
- ΣY : Jumlah skor dalam distribusi Y
- $\overline{\Sigma} X^2$  : Jumlah-jumlah kuadrat dalam skor distribusi X
- $\Sigma Y^2$  : Jumlah-jumlah kuadrat dalam skor distribusi Y
- N : Banyaknya responden

Langkah kerja yang dapat dilakukan dalam rangka mengukur validitas instrumen penelitian menurut (Abdurahman, Muhidin, & Somantri, 2011, hal. 50- 54), antara lain sebagai berikut:

- 1) Menyebarkan instrumen yang akan diuji validitasnya, kepada responden yang bukan responden sesungguhnya.
- 2) Mengumpulkan data hasil uji coba instrumen.
- 3) Memeriksa kelengkapan data, untuk memastikan lengkap tidaknya lembaran data yang terkumpul. Termasuk di dalamnya memeriksa kelengkapan pengisian item angket.
- 4) Membuat tabel pembantu untuk menempatkan skor-skor pada item yang diperoleh. Hal tersebut dilakukan untuk mempermudah perhitungan atau pengelolaan data selanjutnya.
- 5) Memberikan atau menempatkan (*scoring*) terhadap item-item yang sudah diisi pada tabel pembantu.
- 6) Menghitung nilai koefisien korelasi product moment untuk setiap bulir/item angket dari skor-skor yang diperoleh.
- 7) Menentukan nilai tabel koefisien korelasi pada derajat bebas (db) = n-2, dimana n merupakan jumlah responden yang dilibatkan dalam uji validitas, yaitu 32 orang. Sehingga diperoleh db =  $32-2 = 30$ , dan  $\alpha = 5\%$ .
- 8) Membuat kesimpulan, yaitu dengan cara membandingkan nilai hitung r dan nilai tabel r. Dengan kriteria sebagai berikut:
	- a. Jika rhitung> rtabel, maka instrumen dinyatakan valid.
	- b. Jika  $r_{\text{hitung}} < r_{\text{table}}$ , maka instrumen dinyatakan tidak valid.

Uji coba angket dilakukan terhadap 32 responden, yaitu siswa kelas X OTKP SMK Negeri 1 Garut. Hasil data angket yang diperoleh kemudian diteliti dan dihitung secara statistik untuk mengetahui validitas dan reliabilitasnya. Hasil dari uji coba tersebut dapat dilihat pada tabel berikut:

| No. Item | rhitung | rtabel | Keterangan |
|----------|---------|--------|------------|
| 1.       | 0,744   | 0,349  | Valid      |
| 2.       | 0,566   | 0,349  | Valid      |
| 3.       | 0,611   | 0,349  | Valid      |
| 4.       | 0,761   | 0,349  | Valid      |
| 5.       | 0,764   | 0,349  | Valid      |
| 6.       | 0,400   | 0,349  | Valid      |
| 7.       | 0,448   | 0,349  | Valid      |
| 8.       | 0,608   | 0,349  | Valid      |
| 9.       | 0,809   | 0,349  | Valid      |
| 10.      | 0,672   | 0,349  | Valid      |
| 11.      | 0,793   | 0,349  | Valid      |

**Tabel 3. 5Hasil Uji Validitas Variabel Minat Pemilihan Jurusan**

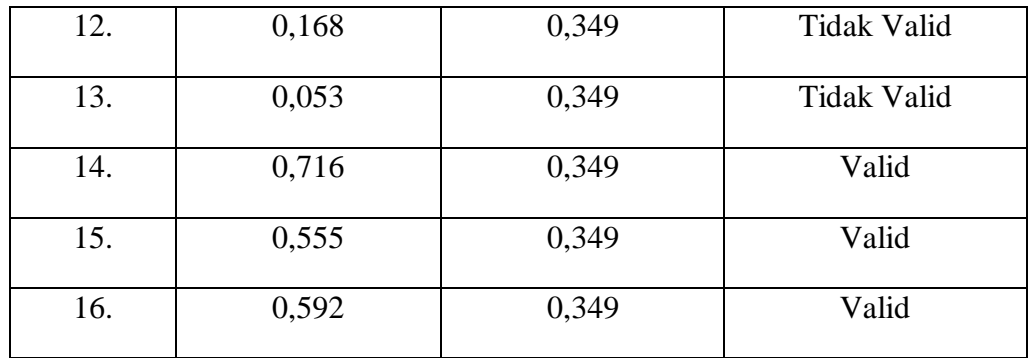

Sumber:Hasil Uji Validitas (*SPSS Version 23*)

Berdasarkan tabel 3.5 dapat diketahui bahwa rtabel sebesr 0,349. Untuk mengetahui valid tidak nya suatu instrumen penelitian dapat dilihat dari rhitung > rtabel. Dari 16 pernyataan terdapat 2 iem yang dinyatakan tidak valid. Maka hanya 14 item pernyataan yang dapat digunakan sebagai alat untuk mengumpulkan data terhadap variabel Minat Pemilihan Jurusan  $(X_1)$ .

| No. Item | rhitung | rtabel | Keterangan         |
|----------|---------|--------|--------------------|
| 1.       | 0,554   | 0,349  | Valid              |
| 2.       | 0,542   | 0,349  | Valid              |
| 3.       | 0,543   | 0,349  | Valid              |
| 4.       | 0,733   | 0,349  | Valid              |
| 5.       | 0,643   | 0,349  | Valid              |
| 6.       | 0,608   | 0,349  | Valid              |
| 7.       | 0,720   | 0,349  | Valid              |
| 8.       | 0,655   | 0,349  | Valid              |
| 9.       | 0,692   | 0,349  | Valid              |
| 10.      | 0,506   | 0,349  | Valid              |
| 11.      | 0,474   | 0,349  | Valid              |
| 12.      | 0,112   | 0,349  | <b>Tidak Valid</b> |

**Tabel 3. 6Hasil Uji Validitas Variabel Motivasi Belajar**

Sumber:Hasil Uji Validitas (*SPSS Version 23*)

Berdasarkan tabel 3.6 dapat diketahui bahwa rtabel sebesr 0,349. Untuk mengetahui valid tidak nya suatu instrumen penelitian dapat dilihat dari rhitung > rtabel. Dari 12 pernyataan terdapat 1 iem yang dinyatakan tidak valid. Maka hanya 11 item pernyataan yang dapat digunakan sebagai alat untuk mengumpulkan data terhadap variabel Motivasi Belajar  $(X_2)$ .

#### **3.6.1 Uji Reliabilitas**

Uji reliabilitas instrumen dilakukan dengan tujuan untuk mengetahui konsistensi instrumen sebagai alat ukur sehingga hasil suatu pengukuran dapat dipercaya (Abdurahman, Muhidin, & Somantri, 2011, hal. 78). Relibilitas menunjukan bahwa suatu instrumen cukup dapat dipercaya untuk digunakan sebagai alat pengumpul data karena instrumen tersebut sudah baik. Intrumen yang baik tidak akan bersifat tendesius mengarahkan responden untuk memilih jawaban-jawaban tertentu(Suharsimi, 2002).

Instrumen yang reliabel berarti instrumen yang bila digunakan beberapa kali untuk mengukur objek yang sama, akan menghasilkan data yang sama(Sugiyono, 2010). Reliabilitas berarti bahwa suatu instrumen cukup dapat dipercaya untuk digunakan sebagai alat pengumpul data karena insrtumen tersebut sudah tepat. Pengujian reliabilitas instumen pada penelitian ini dapat diuji dengan *alpha cronbach*(Abdurahman, Muhidin, & Somantri, 2017, hal. 56):

$$
r_{11} = \left[\frac{k}{k-1}\right] \cdot \left[1 - \frac{\sum \sigma_i^2}{\sigma_i^2}\right]
$$

Dimana:

Rumus Varians =  $\sigma^2 = \frac{\sum x^2 - \frac{(\sum x)^2}{N}}{N}$  $\boldsymbol{N}$  $\frac{N}{N}$ n

Keterangan:

- $R_{11}$  : Reliabilitas instrumen atau koefisien korelasi alpha
- K : Banyak bulir soal
- $\Sigma \sigma_i^2$ : Jumlah varians bulir
- $\sigma_i^2$ : Varians total
- : Jumlah responden

Langkah kerja yang dapat dilakukan dalam rangka mengukur reliabilitas instrumen penelitian seperti yang dijabarkan oleh (Abdurahman, Muhidin, & Somantri, 2011, hal. 57-61), adalah sebagai berikut:

- 1) Menyebarkan instrumen yang akan diuji reliabilitasnya, kepada responden yang bukan responden sesungguhnya.
- 2) Mengumpulkan kelengkapan data, untuk memastikan lengkap tidaknya lembaran data yang terkumpul. Termasuk di dalamnya memeriksa kelengkapan pengisian item angket.
- 3) Membuat tabel pembantu untuk menempatkan skor (*scoring*) terhadap item-item yang sudah diisi responden pada tabel pembantu.
- 4) Menghitung nilai varians masing-masing item dan varians total.
- 5) Menghitung nilai koefisien alfa.
- 6) Menentukan nilai tabel koefisien pada derajat bebas (db) =  $n-2$ .
- 7) Membuat kesimpulan dengan cara membandingkan nilai hitung r dan nilai tabel r. Kriterianya:
	- a. Jika nilai rhitung> rtabel, maka instrumen dinyatakan reliabel.
	- b. Jika nilai rhitung< rtabel, maka instrumen dinyatakan tidak reliabel.

Berikut ini merupakan hasil perhitungan uji reliabilitas terhadap data angket yang telah diperoleh:

| No.<br>Variabel |                            | Hasil   |        | Keterangan |
|-----------------|----------------------------|---------|--------|------------|
|                 |                            | rhitung | rtabel |            |
| 1.              | Minat Pemilihan<br>Jurusan | 0,886   | 0,349  | Reliabel   |
| 2.              | Motivasi Belajar           | 0,804   | 0,349  | Reliabel   |

**Tabel 3. 7HasilUji Reliabilitas X<sup>1</sup> dan X<sup>2</sup>**

Sumber:Hasil Uji Reliabilitas (*SPSS Version 23*)

Berdasarkan uji reliabilitas terhadap variabel  $X_1$  dan  $X_2$  menunjukkan bahwa variabel tersebut reliabel karena rhitung > rtabel. Dengan demikian, dapat

disimpulkan bahwa hasil pengujian instrumen variabel dikatakan valid dan reliabel, sehingga penelitian dapat dilanjutkan.

## **3.7. Persyaratan Analisis Data**

Dalam melaksanakan analisis data, terdapat beberapa persyaratan yang harus dipenuhi sebelum melakukan pengujian hipotesis, terlebih dahulu harus dilakukan beberapa pengujian yaitu uji normalitas, uji linieritas, dan uji homogenitas.

## **3.7.1 Uji Normalitas**

Uji normalitas dilakukan untuk mengetahui apakah suatu distribusi data normal atau tidak. Hal ini perlu dilakukan untuk mengetahui ketepatan pemilihan uji statistika yang akan digunakan. Dalam penelitian ini, peneliti menggunakan pengujian normalitas dengan metode*Liliefortest*. Langkah kerja uji normalitas dengan metode *Liliefortest* menurut (Abdurahman, Muhidin, & Somantri, 2017, hal. 259)sebagai berikut:

- a. Susunlah data dari kecil ke besar. Setiap data ditulis sekali, meskipun ada beberapa data.
- b. Periksa data, beberapa kali munculnya bilangan-bilangan itu (frekuensi harus ditulis).
- c. Dari frekuensi susun frekuensi kumultifnya.
- d. Berdasarkan frekuensi kumulatif, hitunglah proporsi empirik (observasi).
- e. Hitung nilai z untuk mengetahui *Theoritical Proportion* pada tabel z.
- f. Menghitung *Theoritical Proportion.*
- g. Bandingkan *Empirical Proportion* dengan *Theoritical Proportion,* kemudian carilah selisih terbesar di dalam titik observasi antara kedua proposisi.
- h. Buat kesimpuln dengan kriteria uji jika D hitung  $\langle D(n, \alpha)$  dimana n adalah jumlah sampel dan α = 0,05, maka H<sup>0</sup> diterima. Bentuk hipotesis statistic yang akan diuji adalah:
	- H<sup>0</sup> : X mengikuti distribusi normal
	- H<sup>1</sup> : X tidak mengikuti distribusi normal

## **3.7.2 Uji Homogenitas**

Abdurahman, Muhidin, & Somantri mengemukakan bahwa ide dasar uji asumsi homogenitas adalah untuk kepentingan akurasi data dan keterpercayaan terhadap hasil penelitian. Uji asumsi homogenitas merupakan uji perbedaan antara dua kelompok, yaitu dengan melihat perbedaan varians kelompoknya. Dengan demikian, pengujian homogenitas varians ini mengasumsikan bahwa skor setiap variabel memiliki varians yang homogen(2011, hal. 264).

Uji homogenitas dilakukan untuk mengetahui ada tidaknya sampel yang terpilih menjadi responden berasal dari kelompok yang sama. Uji homogenitas data yang akan dilakukan dalam penelitian ini yaitu menggunakan Uji Burlett. Menurut Abdurahman, Muhidin, & Somantri kriteria yang digunakan pada Uji Burlett adalah apabila nilai hitung  $X^2$ > nilai tabel  $X^2$ , maka H<sub>0</sub> menyatakan varians skornya homogen ditolak, dalam hal lainnya diterima. Nilai hitung  $X^2$  diperoleh dengan rumus sebagai berikut:

$$
\chi^2 = (ln10) \left[ B - \left( \sum db \cdot \log S_i^2 \right) \right]
$$

Dimana:

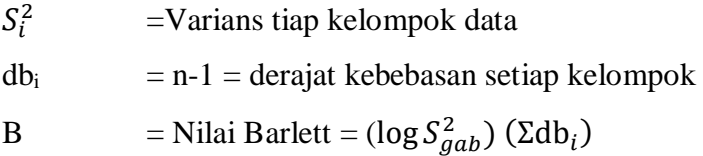

 $S_{gab}^2$  = Varians gabungan =  $S_{gab}^2 = \frac{\Sigma ab S_i^2}{\Sigma ab}$ Σdb

Adapun langkah-langkah yang dapat dilakukan dalam pengujian homogenitas varians Abdurahman, Muhidin, & Somantri (2017, hal. 294)adalah:

- a. Menentukan kelompok-kelompok data, dan menghitung varians untuk tiap kelompok tersebut.
- b. Menghitung varians gabungan.

$$
S_{gab}^2 = \text{Varians gabungan} = \frac{\sum db S_i^2}{\sum db}
$$

- c. Menghitung log dari varians gabungan.
- d. Menghitung nilai Barlett.

B = Nilai Barlett =(Log S2gab)( $\Sigma$ db1)

e. Menghitung nilai  $X^2$ .

### Dimana

- f.  $S_i^2$  = Varians tiap kelompok data
- g. Menentukan nilai titik dan kritis pada  $\alpha = 0.05$  dan db = k-1
- h. Membuat kesimpulan.
	- 1) Nilai hitung  $X^2$ < nilai tabel  $X^2$ , H<sub>0</sub> diterima (variasi data dinyatakan homogen).
	- 2) Nilai hitung  $X^2$ > nilai tabel  $X^2$ , H<sub>0</sub> ditolak (variasi data dinyatakan tidak homogen).

## **3.7.3 Uji Linieritas**

Asumsi linieritas dapat diterangkan sebagai asumsi yang menyatakan bahwa hubungan antar variabelyang hendak dianalisis itu mengikuti garis lurus (Abdurahman, Muhidin, & Somantri, 2011, hal. 267). Menurut Abdurrahman(Abdurahman, Muhidin, & Somantri, 2017)mengemukakan bahwa "Teknik analisis statistika yang didasarkan pada asumsi linieritas adalah analisis hubungan. Teknik analisis statistika yang dimaksud adalah teknik yang terkait dengan korelasi, khususnya korelasi *product moment*, termasuk di dalamnya teknik analisis regresi dan analisis jalur (*path analysis*)".

Uji linieritas dilakukan untuk mengetahui hubungan antara variabel terikat dengan variabel bebas bersifat linier. Adapun langkah-langkah yang dapat dilakukan dalam pengujian linieritas regresi menurut (Abdurahman, Muhidin, & Somantri, 2011, hal. 268) adalah:

- a. Menyusun tabel kelompok data variabel x dan variabel y.
- b. Menghitung jumlah regresi  $(JK_{\text{reg(a)}})$  dengan rumus:

$$
JK_{\text{reg(a)}} = \frac{(\Sigma Y)^2}{n}
$$

c. Menghitung jumlah kuadrat regresi b | a (J $K_{reg \, bla}$ ), dengan rumus:

 $\text{JK}_\text{reg}$   $\binom{b}{b}$  $\frac{b}{a}$ )= b.(  $\sum XY - \frac{\sum X \cdot \sum Y}{n}$  $\boldsymbol{n}$ 

d. Menghitung jumlah kuadrat residu  $(JK_{res})$  dengan rumus:

 $JK_{res} = \sum Y^2 - JK_{reg(a)}$ 

e. Menghitung rata-rata jumlah kuadrat regresi a  $RJK_{\text{reg(a)}}$  dengan rumus:  $RJK_{reg(a)} = RJK_{reg(a)}$ 

- f. Menghitung rata-rata jumlah kuadrat regresi  $b/a$  ( $RJK_{\text{reg(a)}}$ ) dengan rumus:  $RJK_{\text{reg}(b/a)} = RJK_{\text{reg}(b/a)}$
- g. Menghitung rata-rata jumlah kuadrat residu (RJKres) dengan rumus:

$$
RJK_{res} = \frac{JKres}{n-2}
$$

h. Menghitung jumlah kuadrat error  $(JK_E)$  dengan rumus:

$$
JK_E = \sum_{k} \frac{\{\sum Y^2\}}{n}
$$

Untuk menghitung JK $_E$  urutkan data X mulai dari data yang paling kecil sampai data yang paling besar berikut disertai pasangannya.

i. Menghitung jumlah kuadrat tuna cocok  $(JK_{TC})$  dengan rumus:

 $JK_{TC} = JK_{res} - JK_{E}$ 

j. Menghitung rata-rata jumlah kuadrat tuna cocok  $(RJK<sub>TC</sub>)$  dengan rumus:

$$
RJK_{TC} = \frac{JK_{TC}}{k-2}
$$

k. Menghitung rata-rata jumlah kuadrat error  $(RJK_E)$  dengan rumus:

$$
RJK_E = \frac{JK_E}{n-k}
$$

l. Mencari nilai uji F dengan rumus:

$$
F = \frac{RJK_{TC}}{RJK_E}
$$

- m. Menentukan kriteria pengukuran: jika nilai uji F < nilai table F, maka distribusi berpola linier
- n. Mencari nilai  $F_{table} = F_{(1-a)(dbTC,dbE)}$  dimana dbTC = k-2 dan dbE = n-k
- o. Membandingkan nilai uji F dengan nilai table F kemudian membuat kesimpulan.

## **3.8 Teknik Analisis Data**

Setelah data terkumpul, kemudian disusun dan diolah untuk dianalisis. Analisis data dilakukan untuk menyederhanakan data ke dalam bentuk yang lebih mudah dibaca dan dipahami. Menurut Sontani & Muhidin (2011, hal. 158)analisis data adalah upaya atau cara untuk mengolah data menjadi informasi sehingga karakteristik data tersebut bisa dipahami dan bermanfaat untuk solusi permasalahan, terutama masalah yang berkaitan dengan penelitian. Sedangkan tujuan analisis data yaitu untuk mendeskirpsikan data sehingga bisa dipahami, lalu untuk membuat kesimpulan atau menarik kesimpulan mengenai karakteristik populasi berdasarkan

data yang didapatkan dari sampel, biasanya ini dibuat berdasarkan pendugaan dan pengujian hipotesis.

Terdapat tahapan prosedur analisis data yang dapat dilakukan, antara lain:

- 1. Tahap *editing*, yaitu memeriksa data-data yang sesuai dengan rumusan masalah penelitian.
- 2. Tahap koding, yaitu proses mengidentifikasi dan mengklasifikasikan setiap pertanyaan yang terdapat dalam instrumen pengumpulan data menurut variabelvariabel yang diteliti.
- 3. Tahap tabulasi data, yaitu mencatat atau entri data ke dalam tabel induk penelitian.
- 4. Tahap mendeskripsikan data, yaitu mendeskripsikan data agar dapat diketahui atau dipahami karakteristik yang dimiliki oleh data.
- 5. Tahap pengujian hipotesis, yaitu menguji hipotesis yang telah dibuat untuk mengetahui apakah hipotesis yang diajukan tersebut diterima atau ditolak.

Teknik analisis data digunakan untuk menganalisis data guna menguji hipotesis yang telah dirumuskan. Analisis data dilakukan untuk mempermudah peneliti untuk memahami makna dari data tersebut sehingga dapat mengintepretasikannya sesuai dengan data yang telah dianalisis.

### **3.8.1 Analisis Statistik Deskriptif**

Teknik analisis data yang digunakan dalam penelitian ini menggunakan analisis deskriptif. Menurut Abdurahman & Muhidin analisis deskriptif adalah analisis data penelitian secara deskriptif, yaitu statistik yang digunakan untuk menganalisis data dengan cara mendeskripsikan atau menggambarkan data yang telah terkumpul sebagaimana adanya tanpa bermaksud membuat generelalisasi hasil penelitian(Abdurahman, Muhidin, & Somantri, Dasar-Dasar Metode Penelitian Untuk Penelitian, 2011). Tujuan analisis deskriptif adalah untuk mengkaji variabel minat pemilihan jurusan, motivasi belajar dan hasil belajar siswa.

Analisis data ini dilakukan untuk menjawab pertanyaan-pertanyaan yang ada dalam rumusan masalah. Untuk menjawab masalah nomor(1, 2 dan 3)maka teknik analisis data yang digunakan adalah teknik analisis deskriptif yaitu untuk mengetahui gambaran minat pemilihan jurusan di SMK Negeri 1 Garut dan untuk mengetahui gambaran motivasi belajar di SMK Negeri 1 Garut, serta untuk mengetahui tingkat hasil belajar siswa.

## **3.8.2 Analisis Statistik Inferensial**

Analisis statistik inferensial adalah analisis data dengan statistik, yang digunakan dengan tujuan membuat kesimpulan yang berlaku umum. Dalam praktik penelitian, analisis statistik inferensial dilakukan dalam bentuk pengujian hipotesis. Hasil pengujian hipotesis inilah yang menjadi dasar pembuatan generalisasi dari sampel bagi populasi. Dengan demikian statistik inferensial berfungsi mengeneralisasikan hasil penelitian sampel bagi populasi. Sesuai dengan fungsi tersebut, statistik inferensial dengan tepat untuk penelitian sampel(Suharsimi, Manajemen Penelitian, 2010).

Data yang digunakan untuk mendeskirpsikan variabel yaitu data berskala ordinal. Sehubungan dengan data variabel yang diukur dalam skala ordinal, sementara pengolahan data dengan penerapan statistik parametrik mensyaratkan data sekurangkurangnya harus diukur dalam bentuk skala interval.

Oleh sebab itu, semua data ordinal yang telah dikumpulkan oleh peneliti terlebih dahulu harus ditransformasikan menjadi skala interval. Secara teknis operasional pengubah data dari ordinal ke interval menggunakan bantuan *software* Microsoft Excel, yaitu program *Method Successive Interval* (MSI).

*Method Successive Interval* (MSI) dapat dioperasikan dengan salah satu program tambahan pada Microsoft Excel, yaitu Program *Successive Interval*. Langkah kerja yang dapat dilakukan adalah sebagai berikut:

- 1. Input skor yang diperoleh pada lembar kerja (*worksheet*) Excel.
- 2. Klik "*Analize*" pada Menu Bar.
- 3. Klik "*Successive Interval*" pada Menu *Analize*, hingga muncul kotak dialog "*Method Successive Interval*".
- 4. Klik "*Drop Down*" untuk mengisi *Data Range* pada kotak dialog *Input* dengan cara memblok skor yang akan diubah skalanya.
- 5. Pada kotak dialog tersebut, kemudian *check list*  $(\sqrt{})$  *Input Label in first now.*
- 6. Pada *Option Min Value* isikan//pilih 1 dan *Max Value* isikan /pilih 3.
- 7. Masih pada *Option*, *check list* ( ) *Display Summary.*

Selanjutnya pada *Output*, tentukan *Cell Output*, hasilnya akan ditempatkan di sel mana. Lalu klik "OK".

Selanjutnya apabila sudah mendapatkan nilai interval dari proses MSI, maka proses analisis data inferensial yang digunakan dalam penelitian ini adalah analisis regresi ganda.

a. Analisis Regresi Ganda

Analisis regresi ganda digunakan untuk mengetahui pengaruh antara minat pemilihan jurusan  $(X_1)$  dan motivasi belajar  $(X_2)$  terhadap hasil belajar (Y) secara bersama-sama. Langkah-langkah yang ditempuh dalam analisis regresi ganda

 $\hat{Y} = a + b_1X_1 + b_2X_2$ 

Keterangan:

 $\hat{Y}$  : Variabel dependen yaitu hasil belajar

- a : Konstanta
- $b_1$  : Koefisien regresi untuk minat pemilihan jurusan
- b<sup>2</sup> : Koefisien regresi untuk motivasi belajar
- $X_1$  : Variabel independen yaitu minat pemilihan jurusan
- $X_2$  : Variabel independen yaitu motivasi belajar

Langkah-langkah yang dilakukan dalam analisis regresi ganda adalah sebagai berikut:

- 1. Data mentah (sumber data penelitian yang berisikan nilai  $X_1$ ,  $X_2$ , dan Y dari sejumlah responden) disusun terlebih dahulu ke dalam tabel penolong (tabel yang berisikan  $\sum Y$ ,  $\sum X_1$ ,  $\sum X_2$ ,  $\sum X_1 Y$ ,  $\sum X_2 Y$ ,  $\sum X_1 X_2$ ,  $X_1$ ,  $\sum X_2 Y$
- 2. Mencari harga-harga yang akan digunakan dalam menghitung koefisien a, b1, dan b2 dapat menggunakan persamaan berikut:

$$
b_1 = \frac{(\sum x_2^2)(\sum x_1 y) - (\sum x_1 x_2)(\sum x_2 y)}{(\sum x_1^2)(\sum x_2^2) - (\sum x_1 x_2)^2}
$$

$$
b_2 = \frac{(\sum x_1^2)(\sum x_2 y) - (\sum x_1 x_2)(\sum x_1 y)}{(\sum x_1^2)(\sum x_2^2) - (\sum x_1 x_2)^2}
$$

$$
a = \frac{\sum Y}{n} - b_1(\frac{\sum x_1}{n}) - b_2(\frac{\sum x_2}{n})
$$

- (Abdurahman, Muhidin, & Somantri, Dasar-Dasar Metode Penelitian Untuk Penelitian, 2011)
- 3. Melakukan perhitungan untuk memperoleh nilai  $\sum X_1^2$ ,  $\sum X_2^2$ ,  $\sum X_1 Y$ ,  $\sum X_2 Y$ ,  $\sum X_1 X_2$ dengan rumus:

$$
\sum X_1^2 = \sum X_1^2 - \frac{(\sum X_1)^2}{n}
$$
  

$$
\sum x_2^2 = \sum x_2^2 - \frac{(\sum X_2)^2}{n}
$$
  

$$
\sum x_1 y = \sum x_1 y - \frac{(\sum x_1)(\sum y)}{n}
$$
  

$$
\sum x_2 y = \sum x_2 y - \frac{(\sum x_2)(\sum y)}{n}
$$
  

$$
\sum x_1 x_2 = \sum x_1 x_2 - \frac{(\sum x_1)(\sum x_2)}{n}
$$

b. Koefisien Determinasi

Koefisien determinasi  $(r^2)$  dijadikan dasar dalam menentukan besarnya pengaruh variabel bebas terhadap variabel terikat(Muhidin, 2010).Menguji koefisien determinasi dilakukan untuk mengukur atau mengetahui seberapa besar perubahan variabel terikat yang dijelaskan atau ditentukan oleh variabel bebasnya. Dalam penelitian ini analisis koefisien determinasi (Kd) digunakan untuk melihat seberapa besar pengaruh minat pemilihan jurusan dan motivasi belajar terhadap hasil belajar siswa yang dinyatakan dalam presentase.

Rumus yang digunakanmenurut (Abdurahman, Muhidin, & Somantri, 2011, hal. 219)adalah sebagai berikut:

 $Kd = r^2 \times 100\%$ 

Keterangan:

 $Kd =$  Seberapa jauh perubahan variabel Y dipengaruhi variabel X

 $r^2$  = Koefisien korelasi pangkat dua

## **3.10 Pengujian Hipotesis**

Pengujian hipotesis berkaitan dengan penerimaan atau penolakan suatu hipotesis yang telah dikemukakan. Dalam penelitian ini, hipotesis yang telah dirumuskan akan diuji dengan statistik parametris antara lain dengan menggunakan ttest dan F-test terhadap koefisien regresi.

#### **3.10.1 Uji t**

Uji statistik t pada dasarnya menunjukkan seberapa jauh pengaruh suatu variabel penjelas/independen secara individual dalam menerangkan variasi variabel dependen. Hipotesis nol (HO) yang hendak diuji adalah apakah suatu parameter (bi) sama dengan nol, atau HO : bi = 0(Ghozali, 2011). Uji T digunakan untuk mengetahui pengaruh secara parsial atau masing-masing variabel independen terhadap variabel dependen. Untuk menguji hipotesis ini digunakan uji statistik t dengan kriteria apabila jumlah degree of freedom (df) adalah 20 atau lebih, dan derajat kepercayaan sebesar 5%, maka HO yang menyatakan bi  $= 0$  dapat ditolak bila nilai t lebih besar dari 2 (dalam nilai absolut). Dengan kata lain kita menerima hipotesis alternatif yang menyatakan bahwa suatu variabel independen secara individual memperngaruhi variabel dependen.

Berikut ini langkah-langkah dengan menggunakan uji t:

a. Merumuskan hipotesis, uji hipotesis nol (H0) dan hipotesis alternatif (Ha):  $H_0$ : β<sub>1</sub> = 0 : Tidak ada pengaruh minat pemilihan jurusan terhadap hasil belajar

 $H_1$ :  $\beta_1 \neq 0$ : Ada pengaruh minat pemilihan jurusan terhadap hasil belajar  $H_0$ : β<sub>2</sub> = 0 : Tidak ada pengaruh motivasi belajar terhadap hasil belajar  $H_1$ : β<sub>2</sub>  $\neq$  0 : Ada pengaruh motivasi belajar terhadap hasil belajar

b. Menentukan uji statistika yang sesuai, yaitu:

$$
t = r \sqrt{\frac{n - k - 1}{1 - r^2}}
$$

Keterangan:

 $t = \text{nilai } t$ 

- $n = j$ umlah sampel
- $r =$  nilai koefisien parsial

 $k =$ banyaknya varibel bebas

c. Menentukan taraf nyata, taraf nyata yang digunakan adalah  $\alpha = 0.05$ . Nilai Thitung dibandingkan dengan Ttabel dengan ketentuan sebagai berikut: Jika Thitung> T<sub>tabel</sub>, maka H<sub>0</sub> ditolak, H<sub>1</sub> diterima. Jika  $T_{\text{hitung}} \leq T_{\text{table}}$ , maka H<sub>0</sub> diterima, H<sub>1</sub> ditolak.

# **3.10.2 Uji F**

Uji statistik f pada dasarnya menunjukan apakah semua variabel independen atau bebas yang dimaksud dalam model mempunyai pengaruh bersama-sama terhadap variabel dependen atau terikat. Hipotesis nol (Ho) yang hendak diuji adalah apakah semua parameter dalam model sama dengan nol, atau Ho :  $b1 = b2 =$ bk = 0. Artinya apakah semua variabel independen bukan merupakan penjelas yang signifikan terhadap variabel dependen. Hipotesis alternatifnya (Ha) tidak semua parameter secara stimulan sama dengan nol atau Ha : b1  $\neq$  b2  $\neq$  bk  $\neq$  0, artinya semua variabel independen secara simultan merupakan penjelas yang signifikan terhadap variabel dependen(Ghozali, 2011).

Berikut ini adalah langkah-langkah dengan menggunakan uji f:

a. Menentukan rumusan hipotesis  $H_0$  dan  $H_1$ 

 $H_0$  : R = 0 : Tidak ada pengaruh minat pemilihan jurusan dan motivasibelajarterhadap hasil belajar

 $H_1$  : R  $\neq$  0 : Ada pengaruh minat pemilihan jurusan dan motivasibelajarterhadap hasil belajar

b. Menentukan uji statistika yang sesuai, yaitu:  $F = \frac{s_1^2}{r^2}$  $s_2^2$ 

Menurut Sudjana dalam (Abdurahman, Muhidin, & Somantri, 2011, hal. 205) untuk menentukan nilai uji F di atas yaitu sebagai berikut:

- 1. Menentukan jumlah kuadrat regresi dengan rumussebagai berikut:  $JK_{(reg)} = b_1 \Sigma x_1 y + b_2 \Sigma x_2 y + ... + b_k \Sigma x_k y$
- 2. Menentukan jumlah kuadrat residu dengan rumus sebagai berikut:

 $JK<sub>(res)</sub> = (\Sigma Y^2 - \frac{(\Sigma Y)^2}{n})$  $\frac{n}{n}$ ) - JK<sub>(reg)</sub>

3. Menghitung nilai F dengan rumus sebagai berikut:

$$
F_{\text{hitung}} = \frac{\frac{JK(\text{reg})}{k}}{\frac{JK(\text{res})}{n-k\ 1}}
$$

Dimana: k banyaknya variabel bebas

4. Menentukan nilai kritis  $(\alpha)$  atau nilai tabel F dengan derajat kebebasan untuk  $db1 = k$  dan  $db2 = n - k - 1$